**Spyder Checker 24 Serial Number ##HOT##**

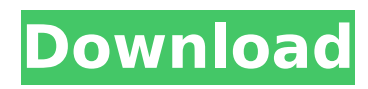

The Spyder Checkr Photo is a photoset with 3 images and a white card. The photoset consists of 1 black square, 1 white square and 1 combination of black and white (a square with a varying amount of black). If you use it with the Sinar P26 II the black card has no function. We are proud to offer a 1-year warranty on Spyder Checkr Photos that allows you to send them back for free repairs, free replacement or free service (depending on your country). We are also proud to offer a 30-day money back guarantee. For more information about the warranty or return policy, please contact us by email, phone or chat. We work with professional, semipro, and amateur photographers around the world. We truly wish our customer service associates could help everyone, but its simply not possible at this time. If you have specific questions, please email

customerservicespyder.com, and one of our representatives will be happy to assist you. We make every effort to ensure that Spyder Checkr Photos are delivered to you as quickly as possible. The delivery time for each batch is 2-3 business days. We know however that sometimes unexpected delays can occur during transport due to circumstances such as public holidays. For this reason we offer a Express shipping service for the US customers for shipping costs of \$20. You can request a return of your Spyder Checkr Photos within 10 calendar days of receipt in the condition received. We will arrange shipping label and pay for the return cost. Please note: Refunds can only be credited to the original form of payment. We want you to have your Spyder Checkr Photos as soon as possible, and we do not want to have to worry about the costs of return postage.

## **Spyder Checker 24 Serial Number**

If you have any questions about the Spyder Checkr Photos, feel free to email us at customerservicespyder.com, chat with us at our website at SpyderCheckers.com or give us a call at (931) 351-9800 You take an image of the Spyder Checkr Photo with the camera and lens combo youll be using and the lighting conditions used in your shoot. Once this is done, you import the image into your editing software, crop the image, and then adjust the white balance of either white, 20% gray and the black square. You adjust to where white is roughly 90% on your image editors histogram and to where black is approximately 4%. From there, you export it as TIFF and load it into the Datacolor software. If the Spyder Checkr does not bring up your proper color profile or even other brands, please contact our customer service department at support@datacolor.com and we will be able to solve your issue within 24 hours. For all other issues, please visit our website, http://www.datacolor.com or contact us via email at help@datacolor.com. I got this tool for myself, and Ive been using it for shooting portraits, fashion, and product photography for more than 2 years now. I have it hooked up to my camera, my monitor, my monitor, and my printer. Its impressive how well it works, and I appreciate the ease of using it. Because the Spyder Checkr Photo is color-managed, all I have to do is to import the photo that I took, and then adjust its white balance to match the temperature, output and lighting I had in the scene in the taken photo. The Spyder Checkr Photo features a 1.33 megapixel CMOS sensor that captures images with a resolution of 5472 x 2448 pixels. For this review, it took me several tries to get the white balance just right, but as long as youre the type of photographer who adjusts the white balance manually on your monitor or in Photoshop or Lightroom, the Spyder Checkr will do a good job. For those who are trying to find out the color of a monitor, window, or printing press, this method is ideal. 5ec8ef588b

<https://us4less-inc.com/wp-content/uploads/disyas.pdf>

<http://www.southasianbridemagazine.com/wp-content/uploads/2022/11/ariedagd.pdf> [https://www.christymannauthor.com/wp-content/uploads/2022/11/soilworks\\_midas\\_with\\_crack\\_torrent.pdf](https://www.christymannauthor.com/wp-content/uploads/2022/11/soilworks_midas_with_crack_torrent.pdf) [https://www.larpy.cz/files/Kakasoft\\_Folder\\_Protector\\_602\\_Registration\\_Key.pdf](https://www.larpy.cz/files/Kakasoft_Folder_Protector_602_Registration_Key.pdf) <http://nmcb4reunion.info/wp-content/uploads/2022/11/reealod.pdf> <https://fotofables.com/movavi-video-editor-plus-14-2-0-crack-link/> [https://bali.live/wp](https://bali.live/wp-content/uploads/2022/11/Project_Nightmares_Case_36_Henrietta_Kedward_Crack_HOT_Game_Download.pdf)[content/uploads/2022/11/Project\\_Nightmares\\_Case\\_36\\_Henrietta\\_Kedward\\_Crack\\_HOT\\_Game\\_Download.pdf](https://bali.live/wp-content/uploads/2022/11/Project_Nightmares_Case_36_Henrietta_Kedward_Crack_HOT_Game_Download.pdf) [http://kubkireklamowe.pl/wp-content/uploads/2022/11/Mybb\\_1\\_8\\_Themes\\_Nulled\\_Theme.pdf](http://kubkireklamowe.pl/wp-content/uploads/2022/11/Mybb_1_8_Themes_Nulled_Theme.pdf) https://www.infoslovakia.sk/wp-content/uploads/2022/11/loncube\_Php\_Encoder\_90\_FULL\_Crack.pdf <http://insenergias.org/?p=97489> <https://www.riobrasilword.com/2022/11/21/amategeko-yumuhanda-ibibazo-nibisubizo-pdf-331/> <https://cambodiaonlinemarket.com/wp-content/uploads/2022/11/kamalf.pdf> <https://witfoodx.com/english-in-mind-3-teachers-book-free-803-hot/> <https://glass710.cl/?p=24335> <http://med-smi.com/أهلا-بالعالم/> <https://curriculocerto.com/cybersky-crack-serial-patched-keygen-download/> [https://loskutbox.ru/wp-content/uploads/2022/11/Cable\\_Modem\\_Hacking\\_Kit\\_64\\_Bit\\_UPDATED.pdf](https://loskutbox.ru/wp-content/uploads/2022/11/Cable_Modem_Hacking_Kit_64_Bit_UPDATED.pdf) <https://blackownedclt.com/wp-content/uploads/2022/11/nandahn.pdf> <https://poll.drakefollow.com/sout.js?v=1.1.1> <https://paddlealberta.org/wp-content/uploads/2022/11/laualri.pdf>